- 1. Strony ustalają następujące **definicje pojęć**:
	- 1) **Umowa** niniejsza umowa;
	- 2) **Oprogramowanie Aplikacyjne** system informatyczny (program komputerowy / program) AMMS Plus (następca AMMS) oraz InfoMedica Plus (następca InfoMedica) obejmujący wszystkie Moduły wskazane w Załączniku nr 1;
	- 3) **Moduł** oznacza wyodrębnioną poprzez udzielenie licencji część Oprogramowania Aplikacyjnego funkcjonalna część Oprogramowania Aplikacyjnego, charakteryzująca się spójnym zakresem merytorycznym realizowanych Funkcji, wykonująca swoje procedury samodzielnie (niezależnie) lub w interakcji z innymi Modułami wchodzącymi w skład Oprogramowania Aplikacyjnego;
	- 4) **Funkcja** integralna składowa część Oprogramowania Aplikacyjnego, która w wyniku dostarczonych zmiennych zwraca określone wyniki/rezultaty jej działania;
	- 5) **Funkcjonalność** zbiór Funkcji, określający zdolność Oprogramowania Aplikacyjnego do zaspokajania wyznaczonych i zakładanych potrzeb, podczas używania w określonych warunkach, pozwalający na realizację przez Użytkownika czynności wprowadzania, przechowywania, zmiany lub przeglądania danych. Zakres oraz sposób realizacji czynności w ramach danej Funkcjonalności opisuje Dokumentacja użytkownika.
	- 6) **Nowa funkcjonalność** dodatkowa, nieistniejąca do tej pory w Oprogramowaniu Aplikacyjnym Funkcjonalność, wykonana lub dostarczona jako rozbudowa Oprogramowania Aplikacyjnego w ramach usług nadzoru autorskiego lub odpłatnie.
	- 7) **Modyfikacja** przebudowa istniejących w Oprogramowaniu Aplikacyjnym, wybranych Funkcjonalności, polegająca na zmianie sposobu wprowadzania, przetwarzania lub prezentowania danych przez Oprogramowanie Aplikacyjne;
	- 8) **Błąd** niespowodowane przez użytkownika, niezgodne z Dokumentacją, powtarzalne działanie Oprogramowania Aplikacyjnego, występujące w tym samym miejscu programu, na stacji roboczej skonfigurowanej zgodnie z Zaleceniami Producenta Oprogramowania Aplikacyjnego i prowadzące w każdym przypadku do otrzymania błędnych wyników jego działania, udokumentowane co najmniej poprzez opis ścieżki powtórzenia, zapisy logów systemowych i/lub zrzuty ekranów. Wszelkie uwagi związane z wyglądem, estetyką, ergonomią bądź przyzwyczajeniami Użytkownika (Zamawiającego) oraz uwagi dotyczące rozbudowy lub ograniczenia funkcjonalności nie są traktowane jako Błędy;
	- 9) **Błąd krytyczny** jest to Błąd, który uniemożliwia użytkowanie Oprogramowania Aplikacyjnego (w zakresie jego Podstawowej Funkcjonalności, dotyczy każdego Użytkownika, występuje na każdej Stacji roboczej skonfigurowanej do pracy z Oprogramowaniem Aplikacyjnym zgodnie z Zaleceniami Producenta Oprogramowania Aplikacyjnego i / lub występuje na każdej przeglądarce zalecanej i skonfigurowanej do pracy z Oprogramowaniem Aplikacyjnym zgodnie z Zaleceniami Producenta) i prowadzi do zatrzymania jego eksploatacji, utraty danych lub naruszenia ich spójności, w wyniku których niemożliwe jest prowadzenie działalności z użyciem Oprogramowania Aplikacyjnego;
	- 10) **Błąd uciążliwy** –Niespowodowane przez użytkownika, niezgodne z Dokumentacją, powtarzalne działanie Oprogramowania Aplikacyjnego, występujące w tym samym miejscu programu, na stacji roboczej skonfigurowanej zgodnie z Zaleceniami Producenta Oprogramowania Aplikacyjnego i prowadzące w każdym przypadku do otrzymania błędnych wyników jego działania, udokumentowane co najmniej poprzez opis ścieżki powtórzenia, zapisy logów systemowych i/lub zrzuty ekranów, uniemożliwia pracę danemu użytkownikowi na danej stacji roboczej, uniemożliwiający uzyskanie efektu końcowego.
	- 11) **Błąd zwykły** każdy Błąd inny niż Błąd krytyczny;
	- 12) **Podstawowa Funkcjonalność** szczególnie istotna (krytyczna) Funkcjonalność Oprogramowania Aplikacyjnego; Podstawowe Funkcjonalności wskazane są w Dokumentacji użytkownika dostępnej na serwerach FTP Wykonawcy;
	- 13) **Dokumentacja, Dokumentacja użytkownika** sporządzony w formie elektronicznej, w języku polskim, opis Funkcjonalności i działania Oprogramowania Aplikacyjnego;
	- 14) **Czas reakcji** czas pomiędzy otrzymaniem przez Wykonawcę zgłoszenia na przeznaczonej do tego celu witrynie internetowej Centralnego Help Desku (System CHD) lub na formularzu przesłanym pocztą elektroniczną, a podjęciem czynności zmierzających do usunięcia zgłoszonego Błędu przez Wykonawcę.
	- 15) **Korekta** uaktualnienie Oprogramowania Aplikacyjnego eliminujące Błędy w jego działaniu. Korekty udostępniane są przez Wykonawcę;
	- 16) **Rozwiązanie tymczasowe** sposób działania Oprogramowania Aplikacyjnego, pozwalający na realizację zadań Zamawiającego z pominięciem lub ograniczeniem Funkcjonalności Oprogramowania Aplikacyjnego zawierającej Błąd krytyczny, obejmujący: procedury, programy komputerowe, urządzenia lub inne środki użyte w celu zapewnienia realizacji zadań wykonywanych przez Oprogramowanie Aplikacyjne;
- 17) **Konsultacja**  udzielenie informacji, w formie telefonicznej lub elektronicznej, w kwestiach dotyczących: działania Oprogramowania Aplikacyjnego, porad technicznych, porad wdrożeniowych, w zakresie sposobów rozwiązania zgłoszonych problemów, w zakresie uszczegółowienia informacji, które zostały umieszczone w zgłoszeniu Błędu, przy czym konsultacje nie obejmują:
	- a) udzielania informacji z zakresu doradztwa księgowego, finansowego, kadrowo-płacowego, prawnego, organizacji pracy jednostki Zamawiającego, ani konsultacji związanych z decyzjami biznesowymi;
	- b) świadczenia "usługi wdrożeniowej przez telefon" (szkolenia / wdrożenia / skrypty / formularze / wydruki itp.);
	- c) rozwiązywania problemów, których identyfikacja wymaga zalogowania się do Oprogramowania Aplikacyjnego lub sprawdzenia zapisów baz danych;
	- d) udzielania informacji niedotyczących bezpośrednio działania Oprogramowania Aplikacyjnego;
	- e) udzielania porad/informacji/pomocy dotyczącej oprogramowania osób trzecich.
- 18) **Awaria** sytuacja, w której nie jest możliwe użytkowanie objętego Umową Oprogramowania Aplikacyjnego z powodu uszkodzenia lub utraty: zbiorów niezbędnych do jego działania, struktur danych lub zawartości bazy danych;
- 19) **Użytkownik** osoba fizyczna zatrudniona przez Zamawiającego na dowolnej podstawie prawnej, przeszkolona z użytkowania i upoważniona do korzystania z Oprogramowania Aplikacyjnego;
- 20) **Gotowość do świadczenia usług** dostępność pracowników Wykonawcy lub jego przedstawicieli do zapewnienia ciągłości pracy Oprogramowania Aplikacyjnego u Zamawiającego, w Godzinach roboczych;
- 21) **Dzień roboczy** dzień tygodnia od poniedziałku do piątku, z wyłączeniem dni ustawowo wolnych od pracy;
- 22) **Godziny robocze** czas pracy Wykonawcy od 8:00 do 16:00 w Dni robocze;
- 23) **Oprogramowanie bazodanowe** oprogramowanie komputerowe zapewniające techniczne możliwości bezpiecznego autoryzowanego dostępu, gromadzenia oraz przetwarzania danych opisowych oraz gromadzenia (indeksowania) i poprawnego topologicznie zapisu danych. Stanowi ono tzw. systemy zarządzania bazą danych;
- 24) **Oprogramowanie Systemowe** oznacza programy komputerowe niezbędne do prawidłowego działania Oprogramowania Aplikacyjnego i komunikującego się z nim Oprogramowania bazodanowego, ale nie wchodzące w skład Oprogramowania Aplikacyjnego, zainstalowane przez Zamawiającego na dedykowanych stacjach roboczych i / lub serwerach;
- 25) **System komputerowy** działające na tym samym komputerze / serwerze fizycznym lub wirtualnym, na którym jest uruchamiane Oprogramowanie Aplikacyjne, oprogramowanie osób trzecich, np. systemy operacyjne (Oprogramowanie Systemowe), motor bazy danych (Oprogramowanie bazodanowe) oprogramowanie użytkowe (aplikacje);
- 26) **System informatyczny** obejmuje sprzęt komputerowy, System komputerowy i Oprogramowanie **Aplikacyine**
- 27) **Stacja robocza** komputer klasy PC przeznaczony do pracy w charakterze stanowiska roboczego umożliwiającego Użytkownikom korzystanie z Oprogramowania Aplikacyjnego ;
- 28) **Centralny Help Desk (System CHD)**  system obsługi zgłoszeń witryna internetowa Wykonawcy lub Autoryzowanego Przedstawiciela Serwisowego Wykonawcy służąca do zgłaszania Błędów, propozycji modyfikacji dostarczonego Oprogramowania Aplikacyjnego, zgłaszania Awarii oraz zgłoszeń – zamówień – usług serwisowych;
- 29) **Zalecenia Producenta –** Dokumentacja techniczna, udostępniana przez producenta Oprogramowania Aplikacyjnego, opisująca sposób konfiguracji: Oprogramowania aplikacyjnego, Systemów komputerowych, Stacji roboczych oraz infrastruktury informatycznej, do prawidłowej pracy Oprogramowania Aplikacyjnego;
- 1. W ramach **nadzoru autorskiego** Wykonawca zapewnia:
	- 1) udostępnienie Korekt Oprogramowania Aplikacyjnego, w przypadku stwierdzenia przez Zamawiającego Błędu Oprogramowania Aplikacyjnego:
		- a) w przypadku Błędu krytycznego:
			- Czas reakcji Wykonawcy na zgłoszenie Zamawiającego wynosi 1 Dzień roboczy;
			- czas udostępnienia Zamawiającemu odpowiednich Korekt Oprogramowania Aplikacyjnego wyniesie do 3 Dni roboczych od chwili rozpoczęcia czynności związanych z obsługą zgłoszonego Błędu;
			- w przypadku wystąpienia Błędu krytycznego Wykonawca może wprowadzić tzw. Rozwiązanie tymczasowe, w takim przypadku dalsza obsługa usunięcia dotychczasowego Błędu krytycznego będzie traktowana jako Błąd zwykły;
		- b) w przypadku Błędów uciążliwych:

-Czas reakcji Wykonawcy na zgłoszenie Zamawiającego wynosi do 7 Dni roboczych;

- -czas udostępnienia Zamawiającemu odpowiednich Korekt Oprogramowania Aplikacyjnego wyniesie do 30 Dni roboczych od chwili rozpoczęcia czynności związanych z obsługą zgłoszonego Błędu;
- c) w przypadku Błędów zwykłych:
	- Czas reakcji Wykonawcy na zgłoszenie Zamawiającego wynosi do 15 Dni roboczych;
	- czas udostępnienia Zamawiającemu odpowiednich Korekt Oprogramowania Aplikacyjnego wyniesie do 60 Dni roboczych od chwili rozpoczęcia czynności związanych z obsługą zgłoszonego Błędu;
- d) Wykonawca wymaga udostępnienia przez Zamawiającego zdalnego dostępu do baz danych i Oprogramowania Aplikacyjnego, dla osób wykonujących prace na rzecz realizacji przez Wykonawcę Umowy. Zasady zdalnego dostępu określa Załącznik nr 4 do Umowy.
- e) w przypadku braku możliwości udostępnienia zdalnego dostępu, Czas reakcji oraz czas udostępnienia Zamawiającemu odpowiednich Korekt ulega wydłużeniu o czas oczekiwania na udostępnienie przez Zamawiającego, w sposób określony w § 4 ust. 1. pkt. 6 Umowy, kopii bazy danych i czas niezbędny na jej uruchomienie w siedzibie Wykonawcy.
- f) Czas reakcji i czas udostępnienia Zamawiającemu odpowiednich Korekt Oprogramowania Aplikacyjnego ulega wydłużeniu, zaokrąglając w górę do pełnych dni, o czas oczekiwania na przedstawienie przez Zamawiającego uzupełniających informacji, niezbędnych do usunięcia Błędu, liczony od momentu wystąpienia przez Wykonawcę z zapytaniem o dodatkowe informacje przekazanym przez System CHD, do momentu udzielenia odpowiedzi w Systemie CHD;
- g) w wyjątkowych wypadkach, za zgodą Zamawiającego, czas udostępnienia Korekt będzie uzgodniony pomiędzy Wykonawcą i Zamawiającym;
- h) zgłoszenie Błędu przez Zamawiającego odbywać się będzie poprzez witrynę internetową Centralnego Help Desku Wykonawcy – System CHD o adresie: ……………………………; w razie trudności z rejestracją zgłoszenia na w/w witrynie internetowej, Zamawiający może dokonać zgłoszenia telefonicznie (z zastrzeżeniem niezwłocznego potwierdzenia zgłoszenia w Systemie CHD) pod numerem telefonu:
	- ............................. dla połączeń z telefonów stacjonarnych;
	- …………………. dla połączeń z telefonów komórkowych;

lub pisemnie na formularzu przesyłanym za pomocą poczty elektronicznej na adres  $\ldots$ ; wzór formularza stanowi Załącznik nr 2 do Umowy; wypełnienie jednego formularza może dotyczyć tylko jednego rodzaju Błędu występującego w konkretnym Module;

- i) w przypadku, gdy formularz zgłoszenia Błędu zostanie przyjęty przez Wykonawcę:
	- w godzinach pomiędzy 08:00 a 16.00 Dnia roboczego traktowane jest jak przyjęte danego Dnia roboczego;
	- w godzinach pomiędzy 16.00 a 24.00 Dnia roboczego traktowany jest jak przyjęty o godz. 8.00 następnego Dnia roboczego;
	- w godzinach pomiędzy 0.00 a 8.00 Dnia roboczego traktowany jest jak przyjęty o godz. 8.00 danego Dnia roboczego;
	- w dniu ustawowo lub dodatkowo wolnym od pracy traktowany jest jak przyjęty o godz. 8.00 najbliższego Dnia roboczego;
- 2) wprowadzanie zmian w Oprogramowaniu Aplikacyjnym, w zakresie dotyczącym istniejących Funkcji i Funkcjonalności Oprogramowania Aplikacyjnego objętego Umową, w zakresie wymaganym zmianami powszechnie obowiązujących przepisów prawa lub przepisów prawa wewnętrznie obowiązujących

Zamawiającego, wydanych na podstawie delegacji ustawowej, z zastrzeżeniem, że Wykonawca zobowiązany jest do:

- a) przekazania Zamawiającemu informacji o nowych wersjach Oprogramowania Aplikacyjnego, co odbywać się będzie poprzez opublikowanie odpowiedniego komunikatu na witrynie CHD;
- b) udostępniania uaktualnień Oprogramowania Aplikacyjnego (nowych wersji Oprogramowania Aplikacyjnego), poprzez serwer ftp: ………………………………….
- 3) możliwość pisemnego zgłoszenia uwag i propozycji Modyfikacji Oprogramowania Aplikacyjnego, poprzez witrynę CHD lub na formularzu, którego wzór stanowi Załącznik nr 2 do Umowy, zgłoszenia takie wynikają z zobowiązania Wykonawcy do dokonywania zmian Oprogramowania Aplikacyjnego, o których mowa w punkcie poprzedzającym, będą one rozpatrywane w czasie prac analitycznych przy rozwoju Oprogramowania Aplikacyjnego;
- 4) gotowość przyjmowania i rozpatrywania indywidualnych propozycji zmian (tj. Modyfikacji płatnych) Oprogramowania Aplikacyjnego objętego Umową (propozycji jego udoskonaleń, modyfikacji i rozwoju) oraz zmian obejmujących dodanie nowej Funkcjonalności Oprogramowania Aplikacyjnego objętego Umową, w zakresie wymaganym zmianami powszechnie obowiązujących przepisów prawa lub przepisów prawa wewnętrznie obowiązujących Zamawiającego, wydanych na podstawie delegacji ustawowej. Realizacja Modyfikacji płatnych będzie wykonywana za dodatkowym wynagrodzeniem Wykonawcy; zgłoszenia propozycji zmiany należy dokonywać poprzez witrynę CHD lub na formularzu, którego wzór stanowi Załącznik nr 2 do Umowy, z zastrzeżeniem, że zasady realizacji zgłoszonych propozycji i wysokość odpłatności za ich realizację będą każdorazowo uzgadniane pomiędzy Wykonawcą i Zamawiającym. Zasady przesyłania i akceptacji formularza Strony ustalą w trybie roboczym. W zakresie nieuzgodnionym przez Strony do zasad realizacji Modyfikacji płatnych stosuje się odpowiednio postanowienia Umowy;
- 2. W ramach **usług serwisowych, z puli 400** godzin serwisowych, Wykonawca zapewnia:
	- 1) korzystanie z Konsultacji u Autoryzowanego Przedstawiciela Serwisowego Wykonawcy, dysponującego pracownikami certyfikowanymi w zakresie obsługi Oprogramowania Aplikacyjnego;
	- 2) Wyznaczenie osoby, o której mowa w pkt 1) jako Opiekuna Szpitala
	- 3) Gotowość do świadczenia usług serwisowych, o których mowa w pkt. 3) poniżej, z gwarantowanym czasem przystąpienia do wykonywania przyjętych do realizacji prac w ciągu 3 Dni roboczych od chwili otrzymania zlecenia
	- 4) udzielanie pomocy technicznej oraz wykonywanie zleconych przez Zamawiającego prac instalacyjnych, diagnostycznych lub instruktażowych, w zakresie związanym z obsługą i administrowaniem Oprogramowania Aplikacyjnego, z wykorzystaniem zdalnego połączenia, w siedzibie Zamawiającego, Wykonawcy lub Autoryzowanego Przedstawiciela Serwisowego Wykonawcy, w zakresie:
		- a) instalacja i konfiguracja nowych wersji Oprogramowania Aplikacyjnego, w tym:
			- aktualizacja bazy danych Oprogramowania Aplikacyjnego,
			- aktualizacja Oprogramowania Aplikacyjnego oraz modyfikacja konfiguracji Oprogramowania Aplikacyjnego wymagana przeprowadzoną aktualizacją (w tym formularze, szablony wydruków, raporty i zestawienia);
		- b) przekazanie informacji na temat Nowych funkcjonalności i zmian wprowadzonych w nowych wersjach Oprogramowania Aplikacyjnego;
		- c) pomoc w przywróceniu pracy Oprogramowania Aplikacyjnego w sytuacji Awarii, przy użyciu narzędzi Oprogramowania Systemowego i Bazodanowego, udostępnionych przez Zamawiającego, z gwarantowanym czasem przystąpienia do wykonywania czynności związanych z obsługą zgłoszonej Awarii w ciągu 1 Dnia roboczego od chwili otrzymania zlecenia
		- d) pomoc w odtwarzaniu danych zgromadzonych w Oprogramowaniu Aplikacyjnym, na podstawie danych archiwalnych poprawnie zabezpieczonych przez Zamawiającego, przy czym Zamawiający jest odpowiedzialny za wykonywanie kopii baz danych i sprawdzenie poprawności ich odtworzenia na odpowiednich nośnikach;
		- e) udzielanie pomocy w zakresie obsługi i administrowania Oprogramowania Aplikacyjnego;
		- f) modyfikacja parametrów pracy oraz optymalizowanie konfiguracji Oprogramowania Aplikacyjnego;
		- g) analiza zgłoszeń użytkowników dotyczących pracy Oprogramowania Aplikacyjnego oraz danych wprowadzanych w Oprogramowaniu Aplikacyjnym;
		- h) pomoc Zamawiającemu w diagnostyce Błędów Oprogramowania Aplikacyjnego;
		- i) pomoc Zamawiającemu w usuwaniu skutków wystąpienia Błędów Oprogramowania Aplikacyjnego;
		- j) pomoc Zamawiającemu w ewidencji zgłoszeń i zamówień usług;
- k) usuwanie błędnie wprowadzonych przez użytkowników danych z poziomu bazy danych, na podstawie pisemnego zlecenia;
- l) poprawa błędnie wprowadzonych przez użytkowników danych z poziomu bazy danych, na podstawie pisemnego zlecenia;
- m) pomoc przy generowaniu danych, zestawień, raportów (statystycznych, rozliczeniowych, itp.), przekazywanych przez Zamawiającego do jednostek nadrzędnych i współpracujących (np. Ministerstwo Finansów, Urząd Skarbowy, Organ Założycielski, Narodowy Fundusz Zdrowia, Wydział Zdrowia, urzędy, banki itp.);
- n) dokonywanie rekonfiguracji i reinstalacji Oprogramowania Aplikacyjnego oraz elementów Systemu informatycznego związanych z działaniem Oprogramowania Aplikacyjnego;
- o) prowadzenie szkoleń dla personelu zamawiającego;
- p) doradztwo w zakresie rozbudowy środków informatycznych;
- q) doradztwo w zakresie zarządzania procesami tworzenia kopii zapasowych.
- 5) Zamówienia na realizację usług serwisowych składane będą przez Zamawiającego poprzez udostępnioną witrynę internetową Systemu CHD Wykonawcy lub APSW; w razie trudności z rejestracją zgłoszenia na w/w witrynie internetowej, Zamawiający może dokonać zgłoszenia telefonicznie lub poprzez pocztę elektroniczną, z zastrzeżeniem niezwłocznego potwierdzenia zgłoszenia poprzez udostępnioną przez witrynę internetową Systemu CHD.
- 6) W celu realizacji usług serwisowych Wykonawca wymaga udostępnienia przez Zamawiającego zdalnego dostępu do baz danych i Oprogramowania Aplikacyjnego dla pracowników Wykonawcy i Autoryzowanego Przedstawiciela Serwisowego Wykonawcy, wykonujących prace na rzecz realizacji Umowy. Zasady zdalnego dostępu określa Załącznik nr 4 do Umowy.
- 7) Obsługa serwisowa Oprogramowania Aplikacyjnego objętego Umową będzie realizowana we współpracy z Autoryzowanym Przedstawicielem Serwisowym Wykonawcy (APSW lub Podwykonawca):

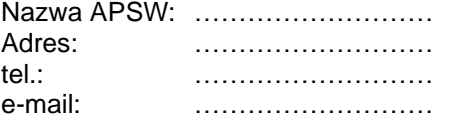

- 8) Strony zgodnie postanawiają, że osoby fizyczne współpracujące z Wykonawcą lub APSW na podstawie umów cywilno-prawnych są traktowane jak personel odpowiednio Wykonawcy lub APSW i nie stanowią dalszych podwykonawców.
- 9) Zmiana wskazanego wyżej Autoryzowanego Przedstawiciela Serwisowego Wykonawcy, nie wymaga aneksu do Umowy i jest skuteczna z chwilą powiadomienia Zamawiającego w formie pisemnej lub elektronicznej, pod warunkiem uprzedniej akceptacji Podwykonawcy przez Zamawiającego lub braku sprzeciwu Zamawiającego, który to sprzeciw Zamawiający może wyrazić w terminie 7 dni od dnia otrzymania stosownej informacji od Wykonawcy.
- 3. W ramach usługi wsparcia serwisowego dla systemu Infomedica w Laboratorium zapewnia:
	- 1) Aktualizacja Oprogramowania Aplikacyjnego LIS Infomedica do nowych wersji" każda nowa wersja
	- 2) Weryfikacja procesu archiwizacji wyników badań, "czyszczenie badań niewykonanych" 1 raz / kwartał
	- 3) Usuwanie przyjętych próbek bez zlecenia według zgłoszeń
	- 4) Analiza odrzuconych paczek z procesów wymiany danych według zgłoszeń
	- 5) Analiza błędów powstałych w aplikacji i usługach zależnych np.. podpisywanie wyników, zdarzenia medyczne, zdublowane kody kreskowe - według zgłoszeń
	- 6) Import wymaganych i aktualnie obowiązujących słowników w danym roku kalendarzowym np.. EUCAST według zgłoszeń
	- 7) Przegląd i dostrojenie nowych parametrów, funkcjonalności po aktualizacji oprogramowania aplikacyjnego które będą miały wpływ na przyśpieszenie wydajności aplikacji, usprawnienie procesów np.. przyjęcia materiału, obsługi zleceń, podpisu wyników, dostosowanie do obowiązujących przepisów ustawowych każda nowa wersja
	- 8) Pomoc w analizie rozbieżności w zestawieniach statystycznych według zgłoszeń
	- 9) Porządkowanie słowników np. kontrahentów według zgłoszeń
	- 10) Pomoc w nietypowych konfiguracjach testów, profili badań według zgłoszeń
- 4. W ramach usług dodatkowych, o których mowa w § 2 ust. 3 Umowy, świadczonych na podstawie odrębnie płatnych zamówień określających ich przedmiot i zakres, zgodnie z zasadami określonymi w Umowie, Wykonawca zapewnia:
	- świadczenie usług serwisowych po wyczerpaniu limitu, o którym mowa w § 5 ust. 1;
- realizację usług technicznych, konsultacyjnych i szkoleniowych, związanych z serwisowaniem oraz optymalizacją środowisk sprzętowych Zamawiającego lub infrastruktury technicznej Zamawiającego, w której to Oprogramowanie Aplikacyjne pracuje; Usługi opisane są w Portalu Produktowo-Usługowym Oprogramowania dla Świadczeniodawców Asseco Poland S.A. dostępnego pod adresem www.https://hd.asseco.pl – odnośnik/kafelek Portal AMMS (dalej "Portal AMMS");
- konfigurację i przygotowanie Oprogramowania Aplikacyjnego na potrzeby nowych wymagań sprawozdawczych jednostek nadrzędnych i współpracujących z Zamawiającym (np. Ministerstwo Finansów, Urząd Skarbowy, Organ Założycielski, Narodowy Fundusz Zdrowia, Wydział Zdrowia, urzędy, banki itp.);
- przygotowywanie i konfigurowanie definiowalnych formularzy i szablonów dokumentów (raportów, pism, sprawozdań, zestawień, itp.), zgodnie z wymaganiami Zamawiającego i na potrzeby nowych wymagań sprawozdawczych jednostek nadrzędnych i współpracujących z Zamawiającym;
- tworzenie i wprowadzanie zmian w definiowalnych formularzach i szablonach dokumentów (raportach, pismach, sprawozdaniach, zestawieniach, itp.), zgodnie z wymaganiami Zamawiającego i na potrzeby nowych wymagań sprawozdawczych jednostek nadrzędnych i współpracujących z Zamawiającym.
- 5. W zakresie nieuzgodnionym przez Strony co do zasad realizacji dodatkowych usług serwisowych stosuje się postanowienia Umowy.

## **Inne warunki kluczowe**

- 1. W przypadku gdy określone w § 2 ust. 1 i 2 Umowy usługi będą wykonywane przez okres niepełnego miesiąca, wynagrodzenie za ten miesiąc będzie należne w wysokości proporcjonalnej do liczby dni kalendarzowych, przez które obowiązywała Umowa w danym okresie rozliczeniowym.
- 2. Za realizację usług dodatkowych, o których mowa w § 2 ust. 3, realizowanych na podstawie określonych w Umowie odrębnych zamówień, Zamawiający zapłaci Wykonawcy wynagrodzenie, którego sumaryczna wysokość nie przekroczy 100 000,00 zł netto, powiększonych o podatek VAT wg stawki obowiązującej w dniu wykonania usługi.
- 3. Za wykonanie usług dodatkowych, o których mowa w § 2 ust. 3, Zamawiający zapłaci Wykonawcy dodatkowe wynagrodzenie zgodne z zamówieniem, obliczone przy zastosowaniu stawki ………. zł netto za 1 godzinę pracy jednego przedstawiciela Wykonawcy. Wynagrodzenie za usługi dodatkowe będzie rozliczane na podstawie osobnej faktury VAT. Podstawą do wystawienia faktury za usługi dodatkowe będzie protokół z wykonania usług dodatkowych, podpisany przez Strony, wskazujący zakres usług, daty ich wykonania oraz czasochłonność. Wzór protokołu stanowi Załącznik nr 5 do Umowy. Płatność nastąpi przelewem w terminie 14 dni od daty wystawienia każdej faktury VAT, na rachunek bankowy wskazany na .<br>fakturze.
- 4. W przypadku niezapłacenia przez Zamawiającego wynagrodzenia, określonego w Umowie, w ustalonym terminie Wykonawca naliczy odsetki ustawowe za opóźnienie w transakcjach handlowych.
- 5. W przypadku braku płatności przez Zamawiającego, przez okres dłuższy niż 2 miesiące, Wykonawca ma prawo do wypowiedzenia Umowy z winy Zamawiającego lub wstrzymania części zobowiązań wynikających z Umowy (tj. dostęp do witryny internetowej CHD oraz dostęp do serwera ftp................................... realizacja usług serwisowych) do czasu uregulowania przez Zamawiającego wszystkich zaległych należności, z zachowaniem przez Wykonawcę prawa do pełnego wynagrodzenia. Ewentualne wstrzymanie wykonywania Umowy nastąpi poprzez pisemne powiadomienie Zamawiającego i nie spowoduje dla Wykonawcy żadnych negatywnych konsekwencji prawnych.
- 6. Zamawiający upoważnia Wykonawcę do wystawiania faktur VAT bez swojego podpisu.
- 7. Wykonawca oświadcza, że posiada status dużego przedsiębiorcy.
- 8. Zmiana stawki podatku od towarów i usług (VAT) w trakcie obowiązywania Umowy, w odniesieniu do usług przewidzianych Umową, skutkuje, z dniem wejścia w życie nowej stawki VAT, zmianą wynagrodzenia brutto należnego wykonawcy oraz zmianą kalkulacji cenowej stanowiącej Załącznik nr 1 do Umowy w zakresie stawki VAT i nie stanowi zmiany Umowy, oraz nie wymaga aneksu do Umowy.
- 9. Wykonawcy przysługuje możliwość zmiany wynagrodzenia, w przypadku wzrostu wskaźnika cen towarów i usług konsumpcyjnych publikowanego przez GUS, na następujących zasadach:
	- 1) zmiana wynagrodzenia nastąpi w oparciu o Miesięczny wskaźnik cen towarów i usług konsumpcyjnych publikowany przez Prezesa Głównego Urzędu Statystycznego /źródło GUS www.stat.gov.pl/. Zmiana wynagrodzenia nastąpi w oparciu o wartość wzrostu tego wskaźnika w minionych miesiącach obowiązywania niniejszej Umowy począwszy od pierwszego miesiąca trwania umowy lub pierwszego miesiąca po ostatniej waloryzacji.
- 2) pierwsza zmiana wynagrodzenia może nastąpić nie wcześniej niż po upływie 6 miesięcy od dnia zawarcia niniejszej Umowy;
- 3) zmiana wynagrodzenia nie może następować częściej, niż co 6 miesięcy;
- 4) w sytuacji wystąpienia okoliczności uprawniających do zmiany wynagrodzenia, Wykonawca winien złożyć Zamawiającemu do rozpatrzenia pisemny wniosek o zmianę Umowy w zakresie płatności dotyczących okresu, za który waloryzacja ma nastąpić, przy czym:
	- i. wniosek powinien zawierać wskazanie odpowiedniego wskaźnika GUS, będącego podstawą takiego żądania wraz z potwierdzeniem, że nastąpiła jego zmiana uzasadniająca żądanie, co stanowić będzie potwierdzenie wpływu zmiany ceny materiałów lub kosztów na koszt wykonania Umowy;
	- ii. wraz z wnioskiem należy podać dokładne wyliczenie kwoty wynagrodzenia po zmianie Umowy;
	- iii. wniosek powinien zostać rozpatrzony przez Zamawiającego w terminie 3 dni roboczych od dnia otrzymania. Zamawiający uprawniony jest do zgłoszenia ewentualnych błędów rachunkowych we wniosku, które powinny być niezwłocznie usunięte przez Wykonawcę. W przypadku uzgodnienia nowej wysokości wynagrodzenia Strony zawrą stosowny pisemny aneks do Umowy, którego projekt stanowić będzie załącznik do wniosku.
- 5) maksymalna wysokość zmiany wynagrodzenia w toku realizacji Umowy nie może przekroczyć 40% całkowitej wartości Umowy.
- 10. Dokonanie waloryzacji wynagrodzenia w oparciu o postanowienia ust. 13 Umowy następuje od daty zawarcia aneksu do Umowy począwszy od następnego pełnego miesiąca kalendarzowego.

## 1. **Wykaz licencji objętych usługami nadzoru autorskiego i serwisu**

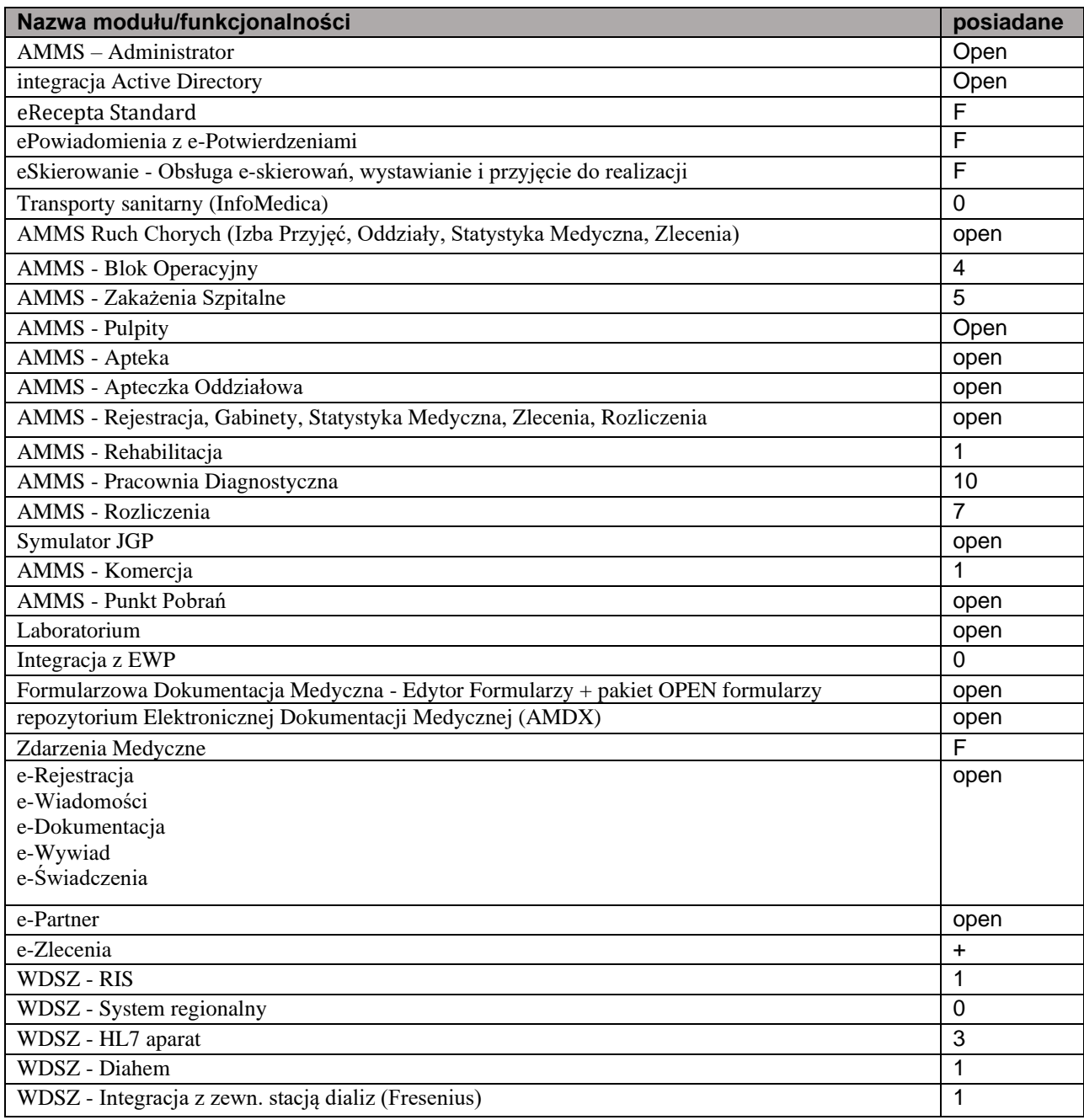